# **Assignment #2**

Trevor Strickland, CSC344 September 15, 2022

**Learning Abstract:** This assignment is an exercise in recursive programming. The aim is to demonstrate the use of iteration through recursion in a beautifully simple fashion. In this assignment, I created several functions to display little houses, dice rolls, and different number sequences.

**Task 1: Colorful Permutations of Tract Houses**

**Code:**

```
#lang racket
(require 2htdp/image)
(define (random-color) (color (random 256) (random 256) (random 256)))
(define (house width height color-a color-b color-c)
   (define low (rectangle width height "solid" color-a))
   (define mid (above (rectangle width height "solid" color-b) low))
   (define high (above (rectangle width height "solid" color-c) mid))
   (define roof (above (triangle width "solid" "gray") high))
   roof
)
(define (tract width height)
   (define color-a (random-color))
   (define color-b (random-color))
   (define color-c (random-color))
   (define h1 (house width height color-a color-b color-c))
   (define h2 (house width height color-a color-c color-b))
   (define h3 (house width height color-b color-a color-c))
   (define h4 (house width height color-b color-c color-a))
   (define h5 (house width height color-c color-a color-b))
   (define h6 (house width height color-c color-b color-a))
   (define space (square 10 "solid" "white"))
   (display (beside h1 space h2 space h3 space h4 space h5 space h6))
)
```
## Demo:

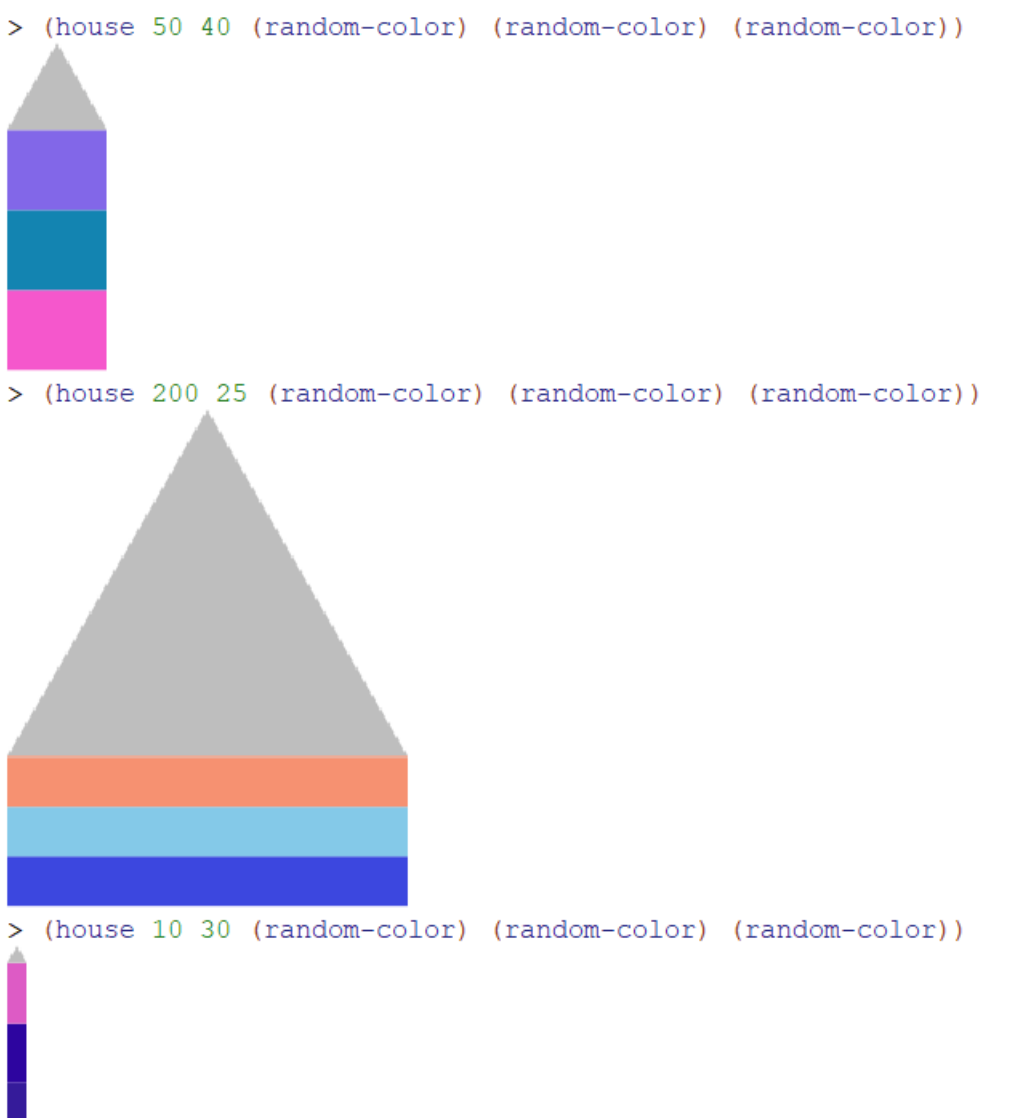

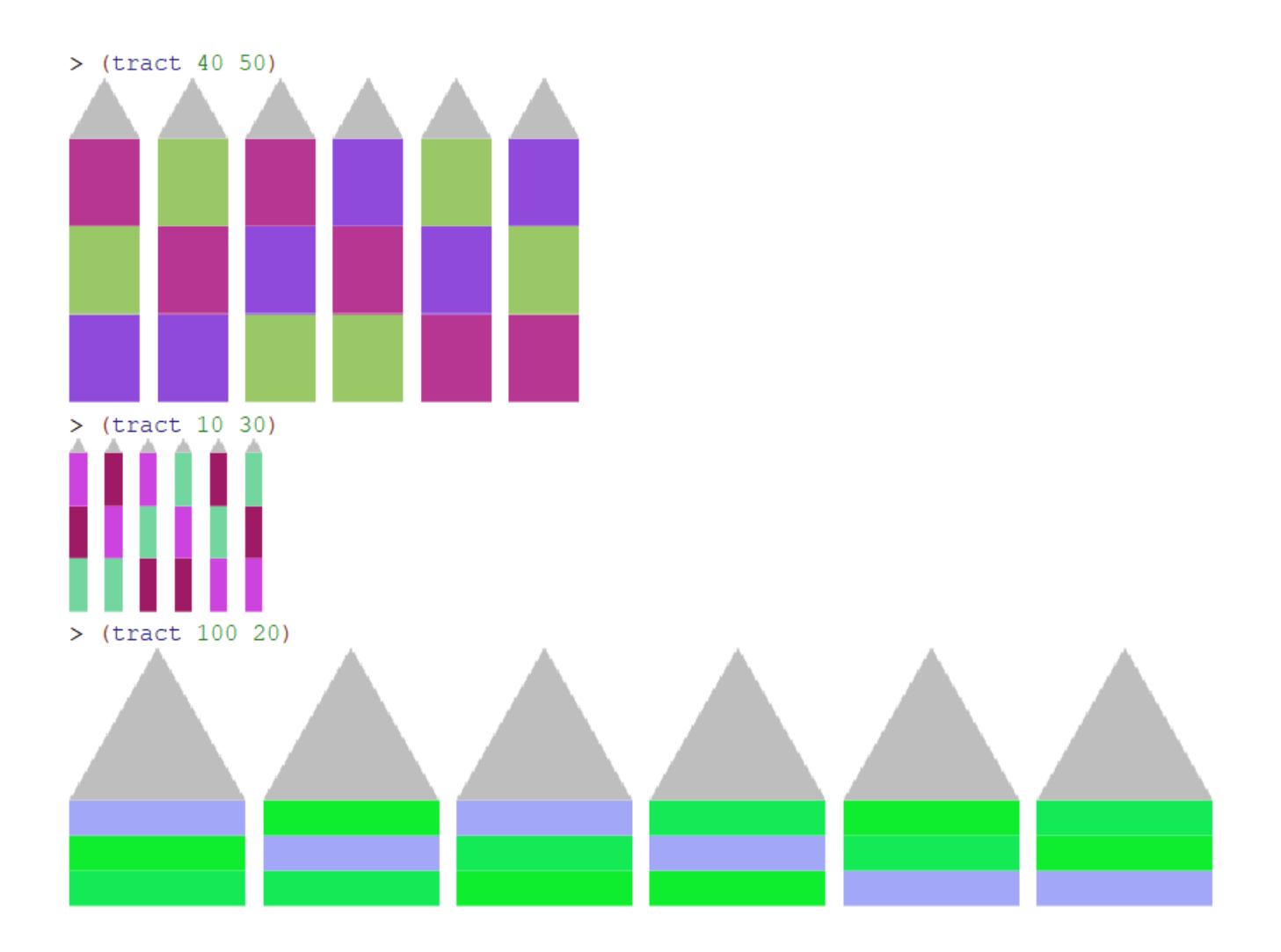

**Task 2: Dice**

**Code:**

#lang racket (define (roll-die) (+ 1 (random 6))) (define (roll-for-1) (define roll (roll-die)) (display roll) (display " ") (cond ((> roll 1) (roll-for-1) ) ) ) (define (roll-for-11) (roll-for-1) (define roll (roll-die)) (display roll) (display " ")  $\text{(cond } (\text{&} \text{roll } 1)$  (roll-for-11) ) )  $\lambda$ (define (roll-for-odd) (define roll (roll-die)) (display roll) (display " ") (cond ((even? roll) (roll-for-odd)  $\mathcal{L}$  )  $\mathcal{L}$ (define (roll-for-odd-even) (roll-for-odd) (define roll (roll-die)) (display roll) (display " ") (cond ((odd? roll) (roll-for-odd-even) ) )  $\lambda$ (define (roll-for-odd-even-odd) (roll-for-odd-even) (define roll (roll-die)) (display roll) (display " ")

```
 (cond ((even? roll)
          (roll-for-odd-even-odd)
         )
   )
\mathcal{L}(define (roll-two-dice-for-a-lucky-pair)
   (define trial-a (roll-die))
   (define trial-b (roll-die))
   (display "(") (display trial-a) (display ", ") (display trial-b) (display 
      ") ")
   (cond ((and (and (not (eq? 7 (+ trial-a trial-b))) (not (eq? 11 (+ trial-a 
     trial-b)))) (not (eq? trial-a trial-b)))
     (roll-two-dice-for-a-lucky-pair)))
)
```
#### **Demo:**

```
۰
> (roll-die)
5
> (roll-die)
3
> (roll-die)
6
> (roll-die)
5
> (roll-die)
\overline{2}> (roll-for-1)
4 5 3 4 6 5 3 1
>(roll-for-1)-1
> (roll-for-1)
5231> (roll-for-1)
4 5 3 3 6 1
>(roll-for-1)6 6 2 5 3 1
> (roll-for-11)
4 3 2 1 5 5 4 3 2 3 5 6 1 3 3 5 6 4 4 1 3 2 5 6 2 5 3 2 5 6 2 3 3 4 5 6 1 4 5 3 2 1 3 1 3
5 6 3 3 6 6 4 6 3 2 2 1 1
> (roll-for-11)
6 6 4 4 5 3 5 1 2 4 6 4 4 4 3 4 2 6 5 2 4 3 3 5 3 3 1 3 6 3 2 2 4 5 6 1 1
>(roll-for-11)4 3 6 2 5 1 1
>(roll-for-11)2 1 2 5 6 3 5 3 2 2 3 2 2 6 6 4 5 1 4 2 5 4 6 5 4 4 2 5 4 1 1
> (roll-for-11)
5 1 2 2 4 2 2 2 4 5 5 3 4 5 1 3 5 5 6 5 2 4 1 5 1 6 4 5 1 6 4 3 6 6 5 2 3 6 3 1 3 5 5 2 6
5 3 1 5 5 3 4 2 2 2 2 5 3 4 3 4 5 5 3 6 1 5 3 3 4 4 6 2 4 3 5 6 3 3 6 6 3 5 5 2 1 2 1 4 3
1 6 3 6 3 4 4 6 5 3 6 4 5 4 2 2 5 6 1 1
> (roll-for-odd-even-odd)
1 3 4 3 4 3
> (roll-for-odd-even-odd)
4 3 6 6 6 4 1 6 2 2 5 4 6 4 5 3 4 1 3 3 3 1 4 6 2 5 1 5 1 5 4 3
> (roll-for-odd-even-odd)
2 6 1 6 3
> (roll-for-odd-even-odd)
2 1 2 5
```

```
> (roll-for-odd-even-odd)
3\quad2\quad3> (roll-two-dice-for-a-lucky-pair)
(3, 6) (1, 1)> (roll-two-dice-for-a-lucky-pair)
(4, 5) (4, 5) (1, 3) (5, 2)> (roll-two-dice-for-a-lucky-pair)
(4, 4)> (roll-two-dice-for-a-lucky-pair)
(1, 6)> (roll-two-dice-for-a-lucky-pair)
(3, 4)> (roll-two-dice-for-a-lucky-pair)
(4, 3)> (roll-two-dice-for-a-lucky-pair)
(6, 3) (5, 5)> (roll-two-dice-for-a-lucky-pair)
(6, 5)> (roll-two-dice-for-a-lucky-pair)
(2, 6) (3, 5) (5, 6)> (roll-two-dice-for-a-lucky-pair)
(4, 4)
```
## **Task 3: Number Sequences**

```
Code:
#lang racket
(define (square n)
   (* n n)
\mathcal{L}(define (cube n)
  (* n n n)\lambda(define (sequence name n)
   (cond ((= n 1)
     (display (name 1)) (display " "))
   (else
     (sequence name (- n 1))
     (display (name n)) (display " ")
    \mathcal{L} )
)
(define (triangle-add n)
 (+ n (- n 1)\)\mathcal{L}(define (triangular n)
   (cond
    ((- n 1) 1)((> n 1) (+ n (triangular (- n 1)))
     )
  )
\mathcal{L}(define (sigma-add n a b)
   (cond
    ((-n a)(+ a b)\lambda (else (cond
        ((< a (+ n 1))
          (cond
            ((eq? (modulo n a) 0)
            (sigma-add n (+ a 1) (+ b a))
\overline{\phantom{a}} (else
            (sigma-add n (+ a 1) b)
          )
        )
```
)))  $\mathcal{L}$  $\mathcal{L}$ 

(define (sigma n) (sigma-add n 1 0))

### Demo:

```
> (square 5)
25
> (square 100)
10000
> (sequence square 20)
1 4 9 16 25 36 49 64 81 100 121 144 169 196 225 256 289 324 361 400
>(cube 4)64
> (cube 9)
729
> (sequence cube 20)
1 8 27 64 125 216 343 512 729 1000 1331 1728 2197 2744 3375 4096 4913 5832 6859 8000
> (triangular 2)
\overline{3}> (triangular 5)
15
> (triangular 10)
55
> (triangular 12)
78
> (triangular 15)
120
> (sequence triangular 20)
1 3 6 10 15 21 28 36 45 55 66 78 91 105 120 136 153 171 190 210
> (sigma 1)
\mathbf{1}> (sigma 2)
3
> (sigma 3)
4
> (sigma 4)
7> (sigma 5)
6
> (sequence sigma 15)
1 3 4 7 6 12 8 15 13 18 12 28 14 24 24
> (sequence sigma 25)
1 3 4 7 6 12 8 15 13 18 12 28 14 24 24 31 18 39 20 42 32 36 24 60 31
```